### ФЕДЕРАЛЬНОЕ АГЕНТСТВО ПО ОБРАЗОВАНИЮ

ГОСУДАРСТВЕННОЕ ОБРАЗОВАТЕЛЬНОЕ УЧРЕЖДЕНИЕ ВЫСШЕГО ПРОФЕССИОНАЛЬНОГО ОБРАЗОВАНИЯ «МОСКОВСКИЙ ГОСУДАРСТВЕННЫЙ ИНСТИТУТ РАДИОТЕХНИКИ, ЭЛЕКТРОНИКИ И АВТОМАТИКИ (ТЕХНИЧЕСКИЙ УНИВЕРСИТЕТ)»  $\footnote{\textbf{CNOT}}{\textbf{XA} \textbf{CCTB} \textbf{EHTB} \textbf{OED} \textbf{A7B} \textbf{CCTB} \textbf{DHTB} \textbf{OED} \textbf{X} \textbf{DFG} \textbf{X} \textbf{DFG} \textbf{DFG} \textbf{X} \textbf{DFG} \textbf{DFG} \textbf{DFG} \textbf{DFG} \textbf{DFG} \textbf{DFG} \textbf{DFG} \textbf{DFG} \textbf{DFG} \textbf{DFG} \textbf{DFG} \textbf{DFG} \textbf{DFG} \textbf{DFG} \textbf{DFG} \textbf{$ 

# **КАФЕДРА ВЫЧИСЛИТЕЛЬНОЙ ТЕХНИКИ**

# Курсовая работа

по предмету «Теория автоматов»

> Выполнил студент группы ВВ-2-06 Котомин Иван (шифр ВВ-21-06/036)

Преподаватель Антик М.И.

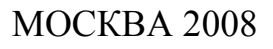

 $\mathcal{L}_{\mathbf{m}}$ 

# Содержание

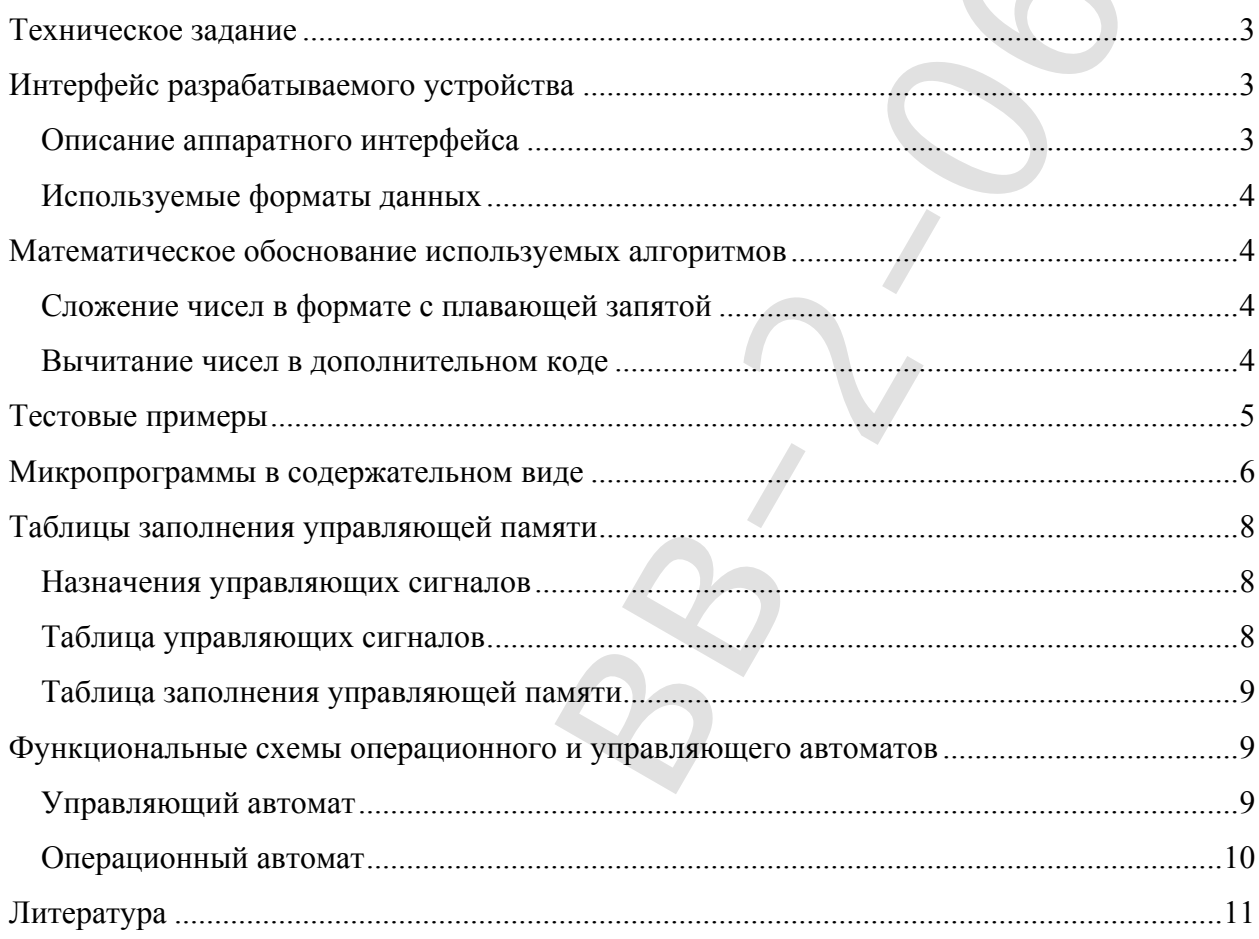

 $\hat{\mathcal{L}}$ 

### Техническое задание

Разработать вычислительное устройство, состоящее из двух взаимосвязанных частей операционного и управляющего автоматов, и выполняющее следующие операции:

- 1. Вычитание двух целых чисел в дополнительном коде.
- 2. Сложение двух чисел, представленных в формате с плавающей запятой.

Управляющий автомат - схема с сокращенным тактом.

Числа 32-х разрядные, суммарное число входных и выходных контактов  $\leq 40$ .

# Интерфейс разрабатываемого устройства

#### Описание аппаратного интерфейса

Интерфейс устройства можно представить схематически:

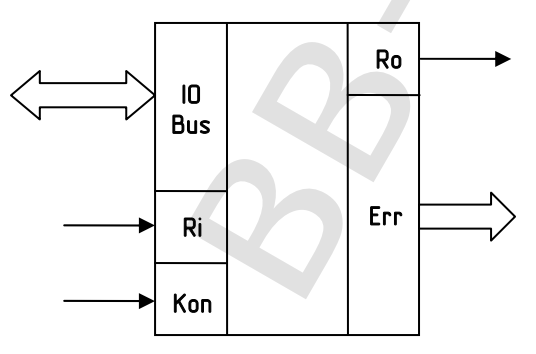

**IO Bus**  $(In-Out Bus)$  – шина ввода/вывода, разрядность 32 бит

 $\mathbf{R}$ і (Ready Input) – сигнал устройству о подаче входных данных. Непосредственно перед этим, за 1 такт, на этот вход необходимо подать 1.

Коп (Код операции) - определяет выполняемую над данными задачу и формат используемых операндов. Принимаемые значения:

- 0 Сложение чисел, представленных в формате с плавающей запятой;
- 1 Вычитание двух чисел в дополнительном коде.  $\bullet$

**Ro** (Ready Out) – признак окончания работы устройства. При этом либо на шине вводавывода находится результат, либо на шине ошибок - код возникшей ошибки.

Err (*Error Bus*) – шина кодов ошибок, разрядность 2 бита. На ней могут формироваться следующие коды:

- 00 ошибки не произошло
- 10 ошибка во входных данных, числа не нормализованы (для чисел в плавающем формате)
- 11 возникло неисправимое переполнение.

Суммарное число контактов 37.

#### *Используемые форматы данных*

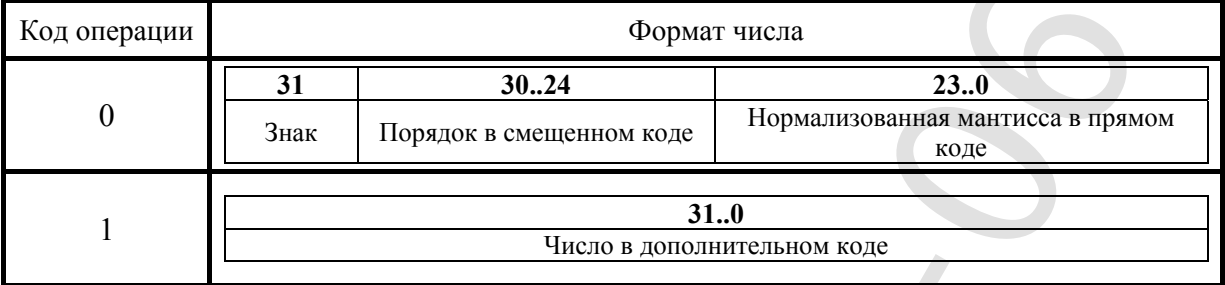

#### **Математическое обоснование используемых алгоритмов**

#### *Сложение чисел в формате с плавающей запятой*

Сложение чисел в формате с плавающей запятой можно разделить на 3 этапа:

- 1. Выравнивание порядков и мантисс в сторону большего числа
- 2. Сложение мантисс
- 3. Нормализация результата.

На первом этапе происходит определение числа с максимальным порядком и циклическое увеличение порядка другого числа с одновременным сдвигом его мантиссы вправо.

На втором этапе происходит преобразование мантисс из прямого кода в дополнительный и их подача на сумматор. При выполнении сложения мантисс с одинаковыми знаками возможно возникновение переполнения, выражающегося в «порче» знакового разряда. Такой вид переполнения является устранимым путем увеличения порядка результата и сдвига мантиссы вправо с одновременным внесением разряда переполнения. Итоговый знак определяется исходя из знаков исходных чисел.  $\frac{34}{100}$  **CALUS (CALUS CONTROL) CONTROL CONTROL CONTROL CONTROL CONTROL CONTROL CONTROL CONTROL CONTROL CONTROL CONTROL CONTROL CONTROL CONTROL CONTROLL CONTROLL CONTROLL CONTROLL** 

При увеличении порядка возможно возникновение неустранимого переполнения, выражающегося в обнулении порядка.

На третьем этапе происходит проверка знака мантиссы и ее перевод в прямой код, а затем нормализация путем циклического сдвига мантиссы влево одновременно с уменьшением итогового порядка. При этом также выполняется контроль обнуления порядка.

#### *Вычитание чисел в дополнительном коде*

Вычитание чисел в дополнительном коде сводится к сложению уменьшаемого и вычитаемого, взятого с противоположным знаком. Для получения числа, противоположного данному, нужно это число поразрядно проинвертировать и прибавить к младшему разряду 1. Это прибавление единицы может быть произведено совместно со сложением уменьшаемого и проинвертированного вычитаемого, путем ее подачи на вход

переноса сумматора. Результат сложения будет представлен на выходе сумматора в дополнительном коде, причем при возникновении переноса его можно откинуть. EXISTENTIAL CONSIDER TO PRIMATION CONSIDERATION OF THE CONSIDERATION OF THE CONSIDERATION OF THE CONSIDERATION OF THE CONSIDERATION OF THE CONSIDERATION OF THE CONSIDERATION OF THE CONSIDERATION OF THE CONSIDERATION OF THE

# **Тестовые примеры**

{этот кусок я написал при Антике от руки, так что сами придумайте ;) }

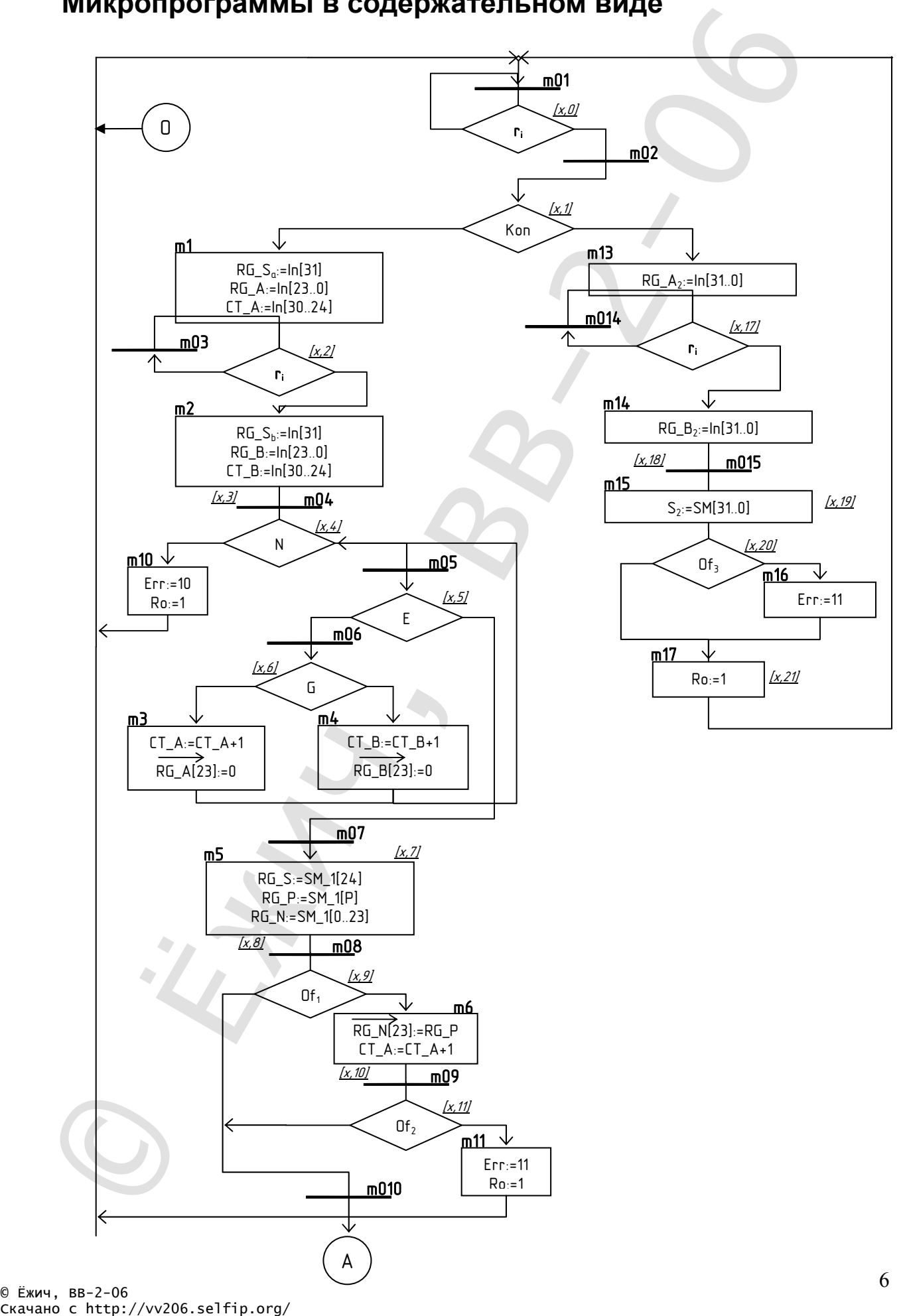

### **Микропрограммы в содержательном виде**

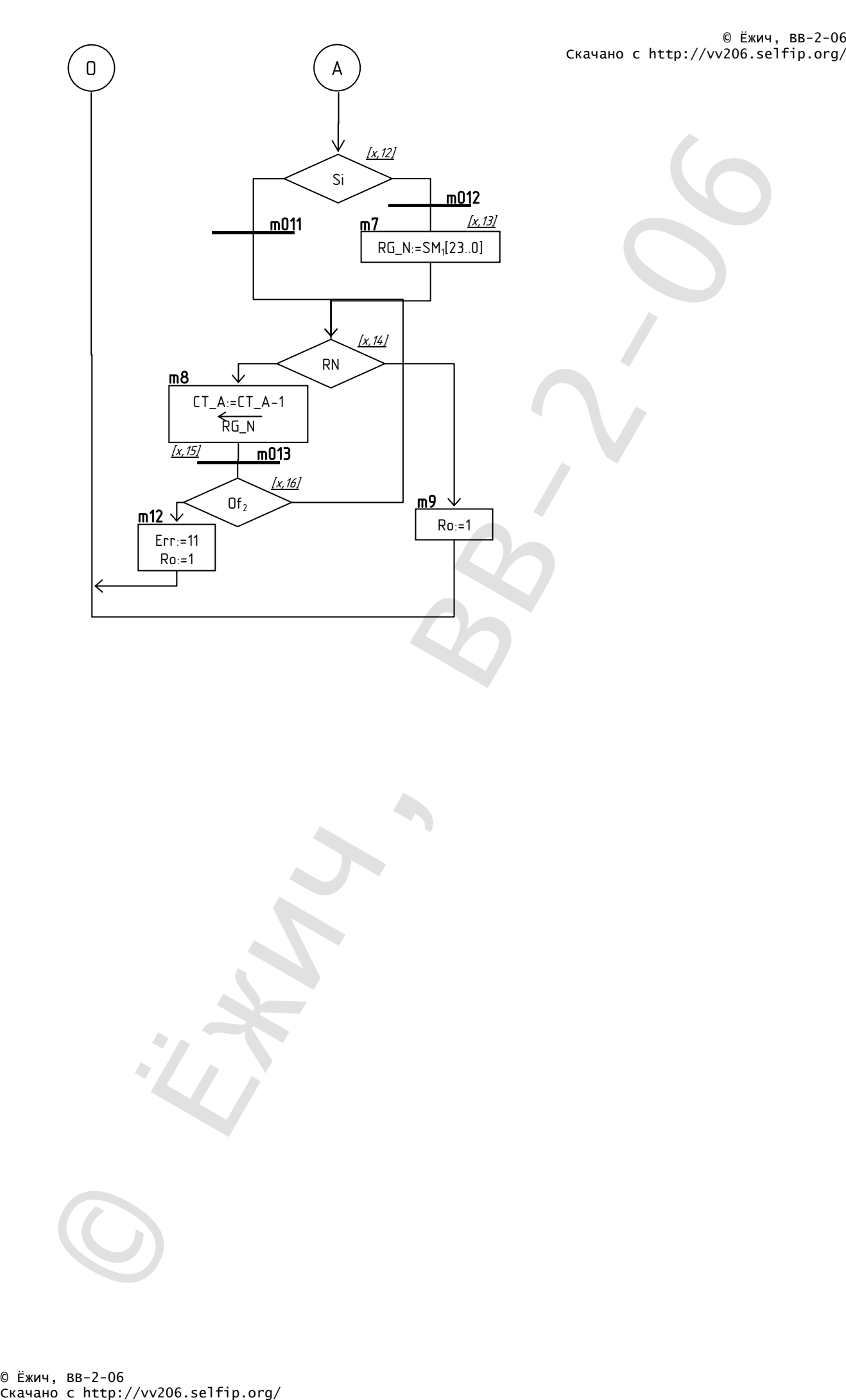

© Ёжич, BB-2-06<br>Скачано с http://vv206.selfip.org/

### **Таблицы заполнения управляющей памяти**

#### *Назначения управляющих сигналов*

- **У1, У2, У11, У12**: (0) хранение, (1) запись;
- **(У3, У4)**, **(У5, У6)**: (00) хранение, (01) сдвиг вправо, (10) сдвиг влево, (11) запись;
- **(У7, У8)**, **(У9, У10)**: (00) хранение, (01) инкремент, (10) декремент, (11) запись;
- $Y13: (0) 0, (1) 1;$
- **(У14, У15)**: (00) хранение, (01) последовательная запись, (10) сдвиг влево, (11) – параллельная запись;
- **У16, У17, У18, У23**: (0) хранение, (1) запись;
- $Y19, Y20: (0) 6y$ фер закрыт,  $(1) 6y$ фер открыт;
- **У21, У22**: биты кода ошибки.

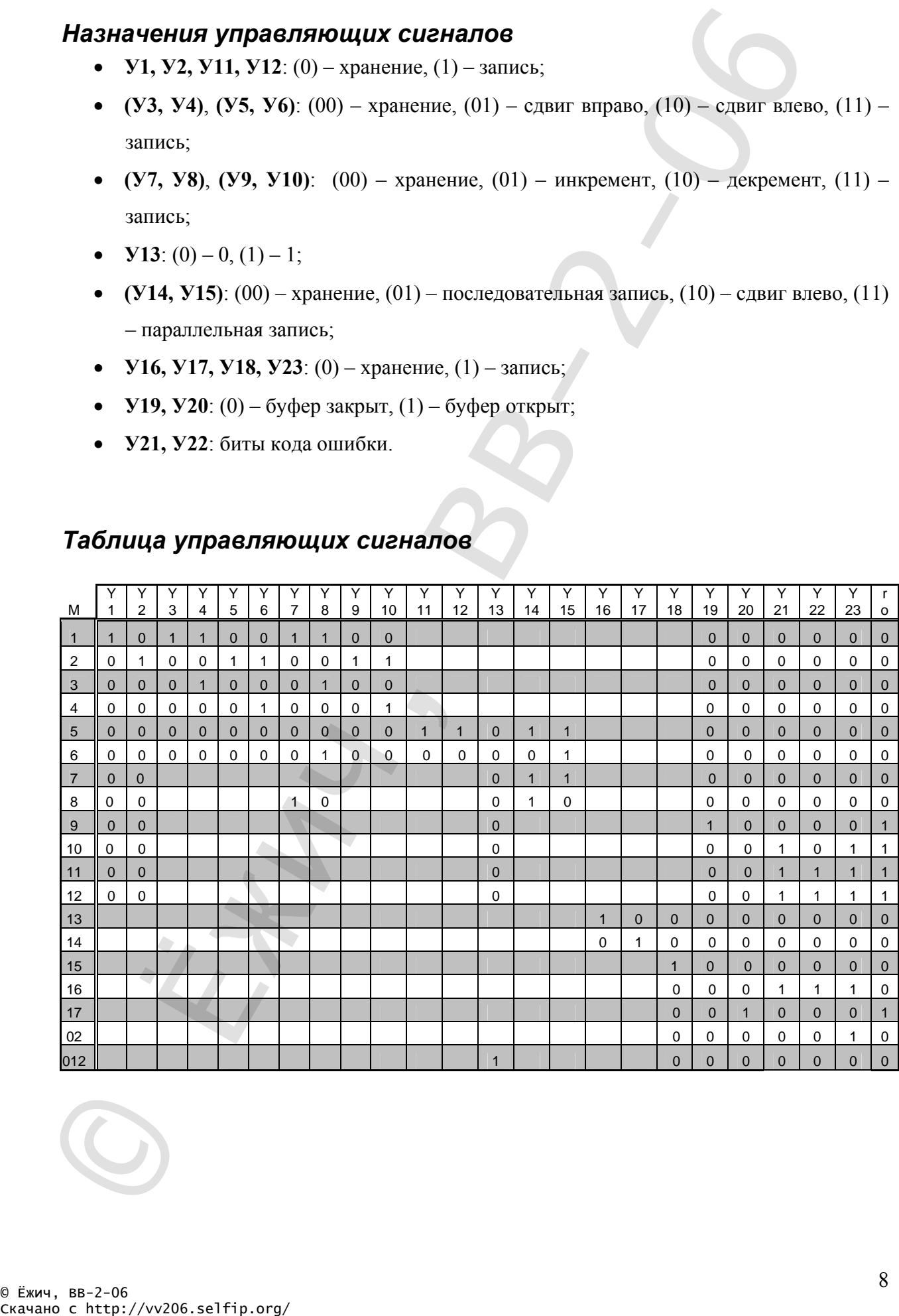

#### *Таблица управляющих сигналов*

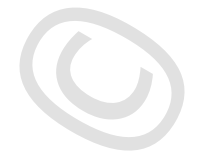

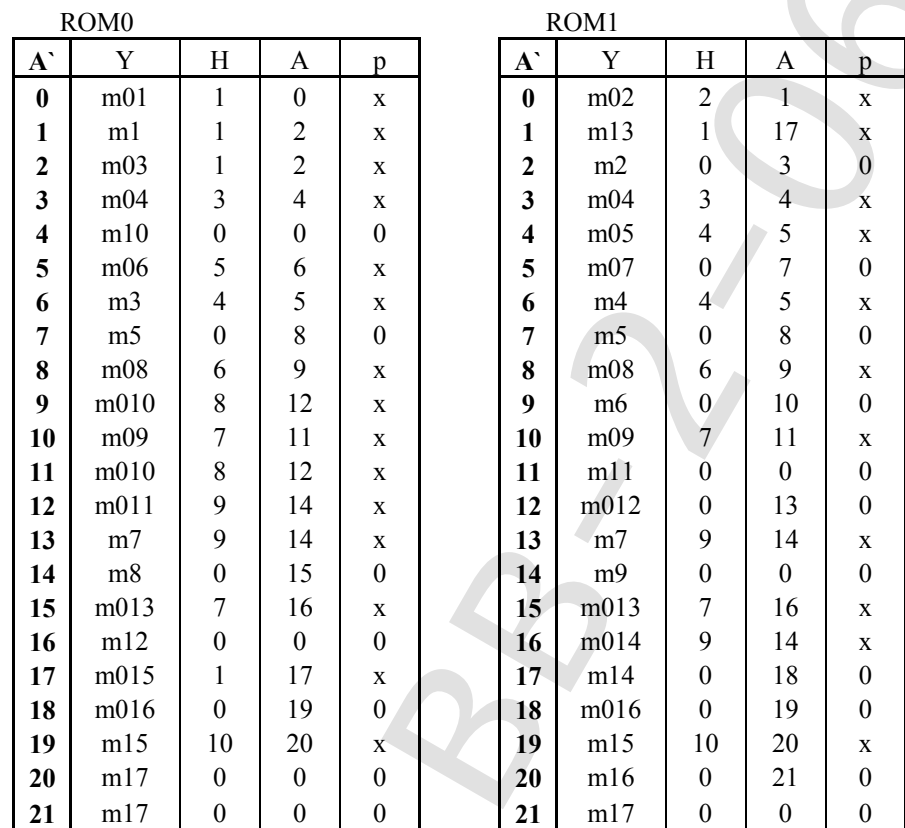

### *Таблица заполнения управляющей памяти*

### **Функциональные схемы операционного и управляющего автоматов**

*Управляющий автомат*

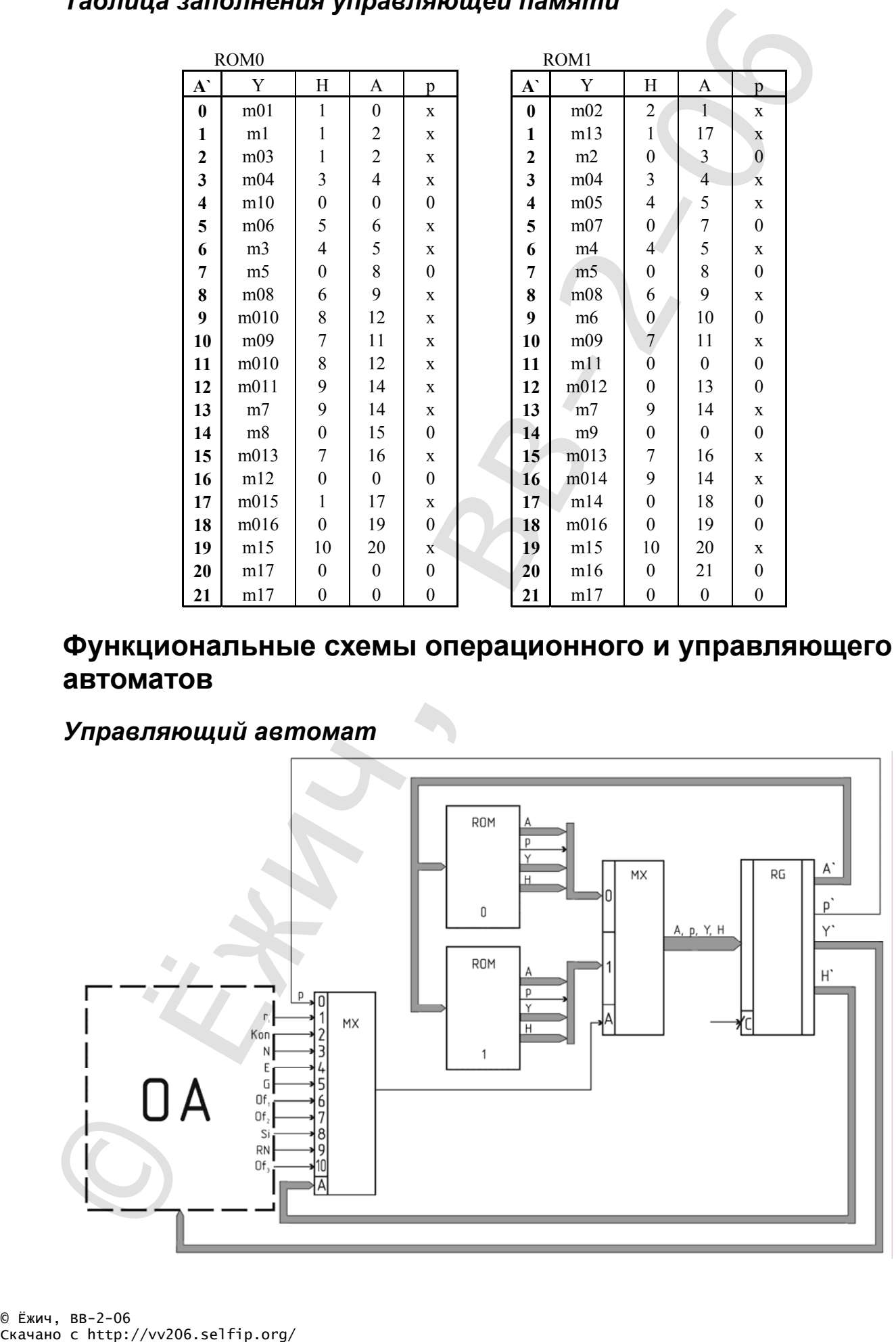

# *Операционный автомат*

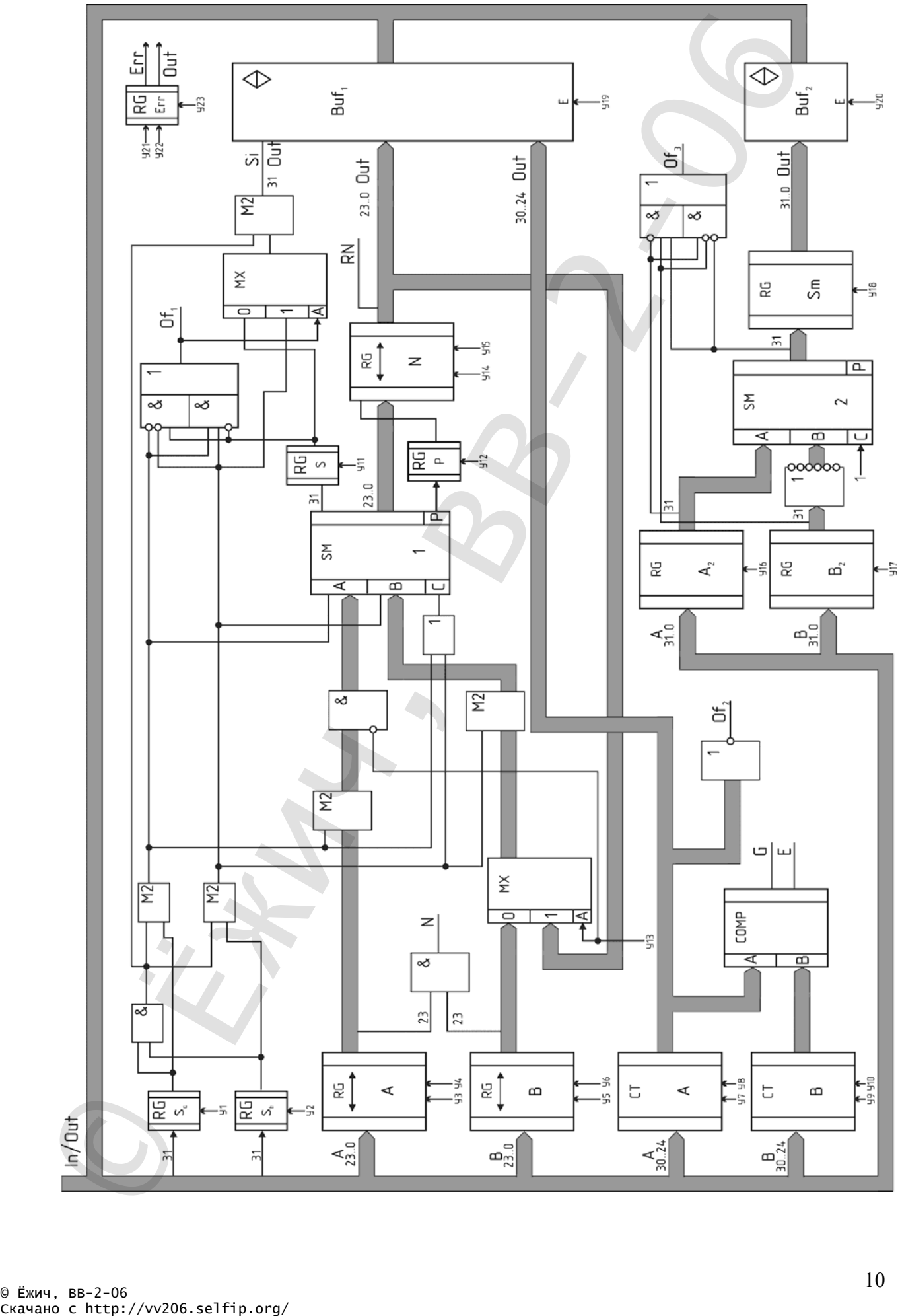

# **Литература**

1. М.И. Антик «Синхронные цифровые автоматы», -М.: МИРЭА, 2006 -99 стр. Питература<br>
1. М.Н. Антик «Сиккроные шибровые игнозиты». - М.: МНРЭА, 2006–99 спр<br>
Должение с свети в составительное составительное составительное составительное составительное составительное составительное составительно